# Das Modell

Wir beschäftigen uns mit Szenen, die die Vereinigung von Schnitten von "Flächenkörpern" sind:

$$
Komplex = \bigcup_{i=1}^{n} Baustein_i , Baustein_i = \bigcap_{j=1}^{n_i} Objekt_{ij} .
$$

Die Vereinigung ist anschaulich klar: Die Welt ist aus verschiedenen Bausteinen zusammengesetzt. Der Schnitt ist technischer Natur und ermöglicht es, "kompliziertere Bausteine" durch die algebraische Beschreibung "einfacher Begrenzungsflächen" zu konstruieren.

(Etwa ist ein Tisch die Vereinigung von Tischplatte und Beinen, diese wiederum sind durch ihre Flächen begrenzt.)

Wir beschränken uns bei den zu betrachtenden *Objekten* auf Quadriken (mit dem Hinweis, daß Halbräume ebenfalls Quadriken sind). Weiter werden die Objekte als konvex vorausgesetzt. Dadurch wird die Berechnung von Schnittpunkten eines Strahls mit der Objektoberfläche einfach.

Es zeigt sich, daß auch bei diesem sehr einfache Ansatze sehr ansprechende Szenen konstruiert werden können. Der Vorteil liegt bei der einfachen Implementierbarkeit.

## Quadriken

Quadriken sind durch eine implizit gegebene quadratische Fläche begrenzte Körper:

$$
f(x, y, z) = ax^{2} + by^{2} + cz^{2} + 2dx y + 2exz + 2fyz + 2gx + 2hy + 2jz + k
$$

$$
F = \{ (x \ y \ z)^{t} \in \mathbb{R}^{3} \mid f(x, y, z) \le 0 \}
$$

In homogene Koordinaten:

$$
Q = \begin{pmatrix} a & d & e & g \\ d & b & f & h \\ e & f & c & j \\ g & h & j & k \end{pmatrix}, \qquad F(Q) = \{ v \in \mathbf{P}^3 \mid v^t Q v \le 0 \}
$$

Das Bild einer durch die invertierbare Matrix *M* transformierte Quadrik *F*(*Q*) ist ebenfalls eine Quadrik:

$$
M \cdot F(Q) = F((M^{-1})^t Q M^{-1})
$$

Als elementare Flächen seien genannt:

*Einheitskugel*

$$
f(x, y, z) = x2 + y2 + z2 - 1 \qquad Q = \begin{pmatrix} 1 & 0 & 0 & 0 \\ 0 & 1 & 0 & 0 \\ 0 & 0 & 1 & 0 \\ 0 & 0 & 0 & -1 \end{pmatrix}
$$

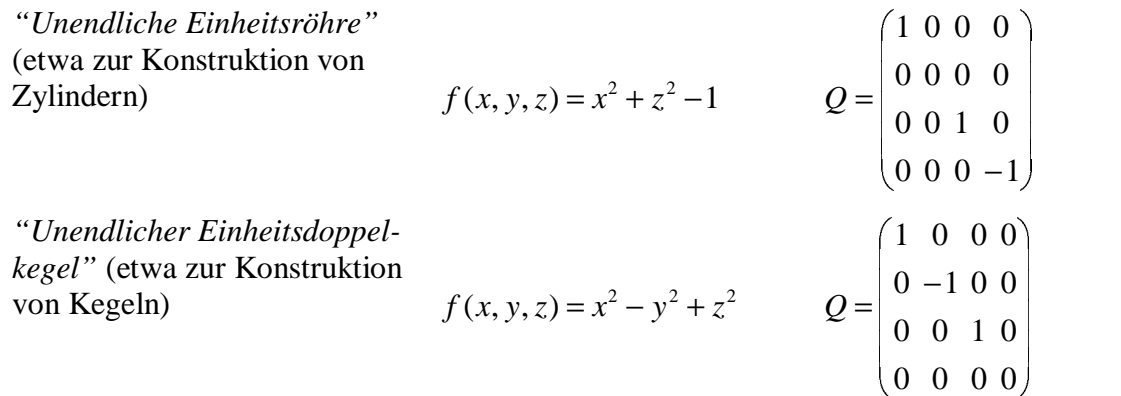

## Halbräume

Halbräume sind Spezialfälle von Quadriken und werden hier, da eine Schnittpunktbestimmung effizienter möglich ist als im allgemeinen Fall, gesondert betrachtet.

Halbräume sind durch eine implizit gegebene Fläche begrenzte (unendliche) Körper:

$$
f(x, y, z) = ax + by + cz + d
$$
  

$$
F = \{ (x \ y \ z)^{t} \in \mathbf{R}^{3} | f(x, y, z) \le 0 \}
$$

Die naheliegende Darstellung

$$
q = \begin{pmatrix} a \\ b \\ c \\ d \end{pmatrix}, \qquad F(q) = \{ v \in \mathbf{P}^3 \mid q'v \le 0 \}
$$

ist jedoch nicht korrekt: Es ist

 $v = w$  in  $\mathbf{P}^3 \Leftrightarrow v = \lambda w$  für ein  $\lambda \in \mathbf{R} \setminus \{0\}$  in  $\mathbf{R}^4$ .

Die Bedingung  $q^t v < 0$  macht somit keinen Sinn (mit  $\lambda = -1$  wäre dann  $q^t(-v) = -q^t v > 0$ ).

Die von uns betrachteten Elemente des P<sup>3</sup> haben in ihrer hier benutzten Darstellung stets eine positive vierte Komponente (wir betrachten sogar nur Punkte der Form  $v = (v_1, v_2, v_3, 1)$  - diese Eigenschaft bleibt auch bei der Anwendung von Transformationsmatrizen erhalten). Entsprechend ist *F*(*q*) zu definieren, etwa (die uneigentlichen Punkte ignorierend):

$$
F(q) = \{ v \in \mathbf{P}^3 \mid q^t w \le 0 \text{ mit } v = w \text{ und } w_4 = 1 \}
$$

Mit dieser Vereinbarung gilt: Das Bild eines durch die invertierbare Matrix *M* transformierten Halbraumes *F*(*q*) ist ebenfalls ein Halbraum und

$$
M \cdot F(q) = F((M^{-1})^t q)
$$

Bemerke noch, daß  $q \in \mathbf{R}^4$  zu wählen ist – ein Übergang von  $q$  zu – $q$  bewirkt, daß der "andere Halbraum" betracht wird.

## Nachtrag: Transformationen im Projektiven Raum

Die "Flächenkörper" lassen sich vermöge der elementaren Transformationen verformen bzw. verschieben, etwa durch

Translation um einen Vektor  $v = (a, b, c)^t$ :

$$
T(v) = \begin{pmatrix} 1 & 0 & 0 & a \\ 0 & 1 & 0 & b \\ 0 & 0 & 1 & c \\ 0 & 0 & 0 & 1 \end{pmatrix}
$$

Streckung um λ in *x*-, *y*- oder *z*-Richtung:

$$
S_x(\lambda) = \begin{pmatrix} \lambda & 0 & 0 & 0 \\ 0 & 1 & 0 & 0 \\ 0 & 0 & 1 & 0 \\ 0 & 0 & 0 & 1 \end{pmatrix}, S_y(\lambda) = \begin{pmatrix} 1 & 0 & 0 & 0 \\ 0 & \lambda & 0 & 0 \\ 0 & 0 & 1 & 0 \\ 0 & 0 & 0 & 1 \end{pmatrix}, S_z(\lambda) = \begin{pmatrix} 1 & 0 & 0 & 0 \\ 0 & 1 & 0 & 0 \\ 0 & 0 & \lambda & 0 \\ 0 & 0 & 0 & 1 \end{pmatrix}
$$

Rotationen um ϕ um die *x*-, *y*- oder *z*-Achse:

$$
R_{x}(\varphi) = \begin{pmatrix} 1 & 0 & 0 & 0 \\ 0 & \cos \varphi & -\sin \varphi & 0 \\ 0 & \sin \varphi & \cos \varphi & 0 \\ 0 & 0 & 0 & 1 \end{pmatrix}, R_{y}(\varphi) = \begin{pmatrix} \cos \varphi & 0 & \sin \varphi & 0 \\ 0 & 1 & 0 & 0 \\ -\sin \varphi & 0 & \cos \varphi & 0 \\ 0 & 0 & 0 & 1 \end{pmatrix}, R_{z}(\varphi) = \begin{pmatrix} \cos \varphi & -\sin \varphi & 0 & 0 \\ \sin \varphi & \cos \varphi & 0 & 0 \\ 0 & 0 & 1 & 0 \\ 0 & 0 & 0 & 1 \end{pmatrix}
$$

Die Hintereinanderausführung der einzelnen Transformationen entspricht der Multiplikation der zugehörigen Matrizen.

Die inversen Abbildungen, die für die Quadriken benötigt werden, ergeben sich zu

$$
T(v)^{-1} = T(-v)
$$
,  $S_{\bullet}(\lambda)^{-1} = S_{\bullet}(1/\lambda)$ ,  $R_{\bullet}(\varphi)^{-1} = R_{\bullet}(-\varphi)$ 

Damit entfällt, bei richtiger Anwendung, die Berechnung der inversen Matrizen (wobei die Gleichung  $(M_1M_2...M_k)^{-1} = M_k^{-1}...M_2^{-1}M_1^{-1}$ 1 1 2  $1 - M^{-1}$  $(M_1M_2...M_k)^{-1} = M_k^{-1}...M_2^{-1}M_1^{-1}$  zu beachten ist).

# Schnittpunktbestimmung

Wird ein Strahl  $S_{p,r} = \{p + \lambda r | p, r \in \mathbf{R}^3, \lambda \in \mathbf{R}^+\}$  auf einen *Komplex* gerichtet, ist der Punkt auf dessen Oberfläche gesucht, der von dem Strahl zuerst getroffen wird (sofern er existiert). Gesucht ist also $\degree$ 

$$
\lambda_{K} = \min\{\lambda > 0 \mid p + \lambda q \in Komlex\}.
$$

Der Strahl trifft auf die den Komplex bildenden Bausteine, und trifft einen von diesen zuerst: Offensichtlich ist  $\lambda_K = \min\{\lambda_1, ..., \lambda_n\}$ , wobei  $\lambda_i = \min\{\lambda > 0 \mid p + \lambda q \in Baustein_i\}$ .

Die Herleitung des "Auftreffpunktes" auf ein *Baustein* aus denen der *Objekte* ist nicht so direkt möglich. Es ist weder ausreichend noch notwendig, daß der Strahl die Oberflächen jedes *Objektes*, aus denen der *Baustein* zusammengesetzt ist, trifft – vielmehr muß tatsächlich der Schnitt betrachtet werden:

<sup>&</sup>lt;sup>\*)</sup> Existiert der Schnittpunkt nicht, soll dieser hier und im Folgenden bei  $\lambda$ =∞ angenommen werden.

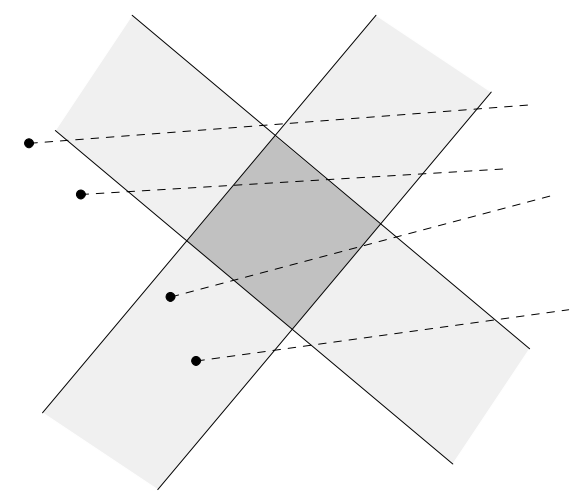

Einige Baustein-/Objekt-/Strahl-Konfigurationen

Der Strahl ist genau dann bei  $\lambda$  im *Baustein*, wenn er für alle *i* in *Objekt*<sub>i</sub> ist.

### **Schnittintervall eines Objektes**

Im Folgenden haben *a*, .., *k* die Bedeutung wie in der Definition von *F*(*q*) bzw. *F*(*Q*).

Der Schnitt eines Strahles  $S_{p,r} = \{p + \lambda r | p, r \in \mathbf{R}^3, \lambda \in \mathbf{R}^+\}$  mit der Oberfläche von  $F(q)$  ist der Punkt  $p + \lambda r$  mit

$$
w = \begin{pmatrix} a \\ b \\ c \end{pmatrix}, \quad s = w^t r \,, \quad t = w^t p + d \,, \quad \lambda = \frac{-t}{s}
$$

Existiert  $\lambda$  und ist  $p \in F(q)$ , so ist das gesuchte Intervall  $[\lambda, \infty)$ , für  $p \notin F(q)$  ist es  $[0, \lambda]$ .

Der Schnitt von *S<sup>p</sup>*,*<sup>r</sup>* mit *F*(*Q*) läßt sich wie folgt berechnen:

1. Zu  $S_{p,r}$  mit  $p = (p_1 \ p_2 \ p_3)$ ,  $r = (r_1 \ r_2 \ r_3)$  berechne (einmalig) die Vektoren

$$
v_1 = \begin{pmatrix} r_1^2 \ r_2^2 \ r_3^2 \end{pmatrix}, \quad v_2 = \begin{pmatrix} 2r_1r_2 \ 2r_1r_3 \ 2r_2r_3 \end{pmatrix}, \quad v_3 = \begin{pmatrix} p_1r_1 \ p_2r_2 \ p_3r_3 \end{pmatrix}, \quad v_4 = \begin{pmatrix} p_1r_2 + p_2r_1 \ p_1r_3 + p_3r_1 \ p_2r_3 + p_3r_2 \end{pmatrix}, \quad v_5 = \begin{pmatrix} p_1^2 \ p_2^2 \ p_3^2 \end{pmatrix}, \quad v_6 = \begin{pmatrix} 2p_1p_2 \ 2p_1p_3 \ 2p_2p_3 \end{pmatrix}
$$

2. Der Schnitt mit der Oberfläche von  $F(Q)$  sind die Punkte  $p + \lambda_i r$  mit

$$
w_1 = \begin{pmatrix} a \\ b \\ c \end{pmatrix}, w_2 = \begin{pmatrix} d \\ e \\ f \end{pmatrix}, w_3 = \begin{pmatrix} g \\ h \\ j \end{pmatrix}
$$
  
\n
$$
s = v_1^t w_1 + v_2^t w_2, t = v_3^t w_1 + v_4^t w_2 + r^t w_3, u = v_5^t w_1 + v_6^t w_2 + 2 p^t w_3 + k
$$
  
\n
$$
\lambda_{1,2} = \frac{-t \pm \sqrt{t^2 - su}}{s}
$$

.................................................................................................................................................

Recht einfach wird die Situation, wenn sämtliche *Objekte* konvex sind. Sei also

Baustein = 
$$
\bigcap_{i=1}^{m} Objekt_i
$$
 mit konvexen *Objekt*<sub>i</sub>.

Sofern der Strahl ein *Objekt*<sub>i</sub> trifft, verläuft er innerhalb eines Intervalls ganz in *Objekt*<sub>i</sub>; es gibt dann also  $0 < \lambda_i \leq \lambda_i^{\prime}$  mit

$$
p + \lambda q \in Objekt_i \Leftrightarrow \lambda_i \leq \lambda \leq \lambda_i
$$

Da die *Objekte* konvex sind, ist es der *Baustein* ebenfalls. Das Intervall  $[\lambda, \lambda]$ , in dem der Strahl im *Baustein* verläuft, muß der Schnitt der zu den *Objekten* gehörenden Schnittintervallen sein.

Existiert also  $[\lambda, \lambda] = \bigcap [\lambda_i, \lambda_i]$ 1  $[\lambda, \lambda] = \bigcap [\lambda_i, \lambda_i]$ *m i*  $\lambda$ ,  $\lambda$  ] =  $\int$   $\lambda$ ,  $\lambda$ ,  $\lambda$ ,  $\lambda$ , so ist p =  $= \bigcap [\lambda_i, \lambda_i]$ , so ist  $p + \lambda q$  der gesuchte Schnittpunkt – ist  $[\lambda, \lambda]$  leer, so gibt es keinen Schnittpunkt.

Der folgende Algorithmus skizziert die Bestimmung des Schnittpunktes:

Schnittpunkt(Baustein *B*, Strahl *S*) setze  $\lambda = 0, \lambda = \infty$ für alle Objekte *O* von *B* bestimme Schnittintervall  $[\lambda_1, \lambda_2]$  von *S* mit *O*  $\lambda = \max(\lambda, \lambda_1), \quad \lambda = \min(\lambda^*, \lambda_2)$ falls  $\lambda$  <  $\lambda$  return "Kein Schnittpunkt" return  $\lambda$ 

Zur Auswertung muß die Prozedur so erweitert werden, daß das "getroffene" Objekt ebenfalls zurückgegeben wird, um etwa die Farbe des Bausteines an dieser Stelle zu bestimmen (oder den Strahl bei spiegelnden Oberflächen weiterverfolgen zu können).

Wir beschränken uns bei den zu betrachtenden *Objekten* auf Quadriken (mit dem Hinweis, daß Halbräume ebenfalls Quadriken sind). Im Folgenden daher die Formeln für deren Darstellung und zur Berechnung der Schnittpunkte.

### Normalenvektoren

Trifft ein Strahl im Punkt x ∈ R<sup>3</sup> auf ein Objekt, wird, sowohl zur Auswertung der Beleuchtung als auch zum rekursiven Ray-Tracing, der am Objekt bei *x* anliegende Normalenvektor benötigt.

### **Halbräume**

Ist  $q = (a \ b \ c \ d)$ , so ist der Vektor  $n = (a \ b \ c)$  normal zu  $F(q)$ .  $n/||n||$  ist somit der gesuchte Normalenvektor, der in jedem Oberflächenpunkt derselbe ist.

### **Quadriken**

Es liege *x* auf der Oberfläche von *F*(*Q*) .

Betrachte die kanonische Einbettung  $x' = (x_1, x_2, x_3, x_1)$  von  $x$  im  $\mathbf{P}^3$ .  $Qx'$  ist ein Vektor im  $\mathbf{R}^4$ , und damit *F*(*Qx*') ein Halbraum.

Da *F*(*Q*) als konvex vorausgesetzt wird, kann gezeigt werden, daß *F*(*Q*) ⊆ *F*(*Qx*') gilt, d.h. die Quadrik liegt ganz in dem Halbraum. Die Oberflächen von *F*(*Q*) und *F*(*Qx*') berühren sich im Punkt *x*. Es folgt, daß beide im Punkt *x* denselben Normalenvektor haben – und dies ist (s.o.) gerade  $m/||m||$  mit  $Qx' = (m_1 \ m_2 \ m_3 \ m_4)$  und  $m = (m_1 \ m_2 \ m_3)$ .

# Das Betrachtungsmodell

Gegeben eine Szene und ein Fotoapparat. Die Positionierung des Fotoapparates, und damit die Beschreibung des Ausschnitts der Szene (das, was nachher auf dem Foto zu sehen ist), läßt sich durch Angabe der folgenden Punkte beschreiben:

- i) die Position des Apparates
- ii) die Richtung, in die der Apparat gehalten wird
- iii) die Angabe eines "Rotationswinkels" des Apparates
- iv) das Format der Bilder
- v) der Öffnungswinkel des Objektives

Die Bedingungen (i) und (ii) sind klar.

Zu (iii) bemerke, daß Bilder mit "schiefem Horizont" oder sogar "kopfstehende Bilder" bei Beibehaltung derselben Werte für (i) und (ii) aufgenommen werden können.

(iv) ist ebenfalls verständlich.

Zu (v) betrachte das folgende Beispiel:

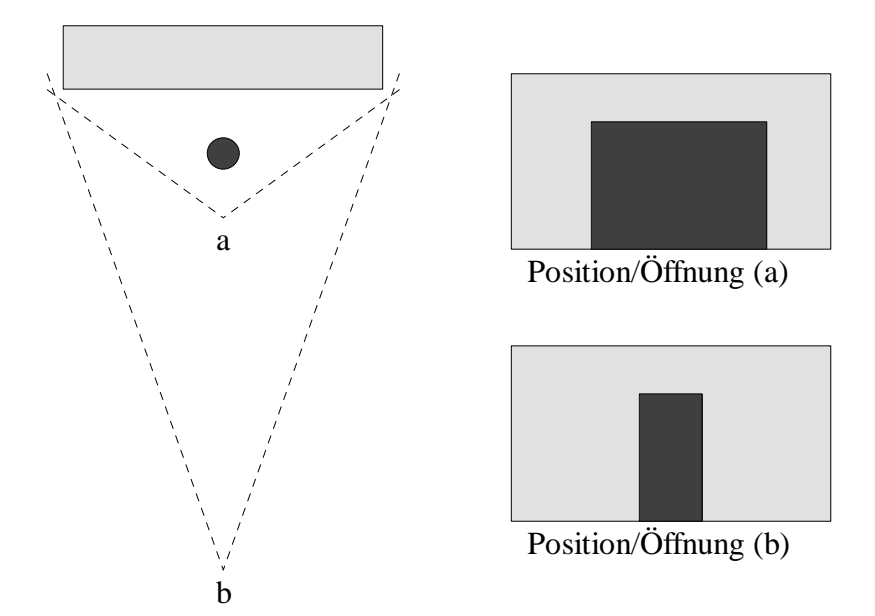

Das menschliche Auge hat einen Öffnungswinkel von etwa 50° – wir wollen diesen Wert für unsere Bilder anwenden (bezogen auf die Diagonale des erzeugten Bildes).

Die übrigen Parameter lassen sich wie folgt kodieren:

- i) ein Vektor *Augpunkt*
- ii) ein Vektor *Richtung*
- iii) ein Vektor *Ausrichtung* (der, relativ zur Richtungsachse, nach "oben" zeigt)
- iv) zwei ganze Zahlen *DimX* und *DimY*

Diese Kodierung beinhaltet zwar etwas Redundanz, ist jedoch, insbesondere, wenn *Richtung* und *Ausrichtung* orthogonal sind, leicht auszuwerten. Bemerke, daß diese Parameter nur *einmal pro Bild* abgespeichert werden müssen.

Bestimmung der "Strahlen" aus der "Sichtweise"

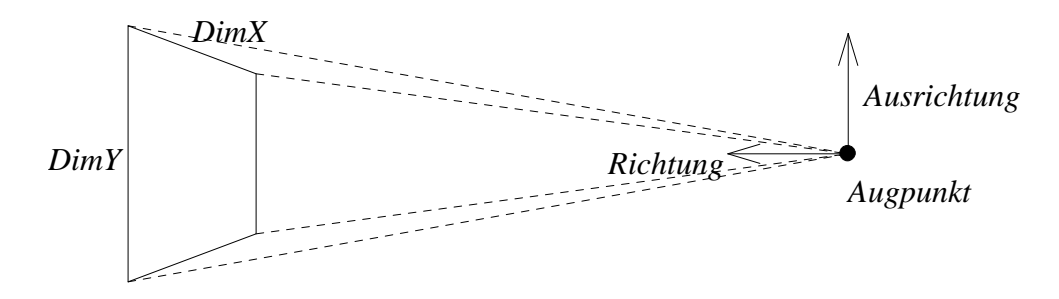

Die Vektoren *Ausrichtung* und *Richtung* seien orthonormal. Setze also – vorsichtshalber –

 $Richtung := Richtung / ||Richard||$ *Ausrichtung* := *Ausrichtung* – (*Ausrichtung t Richtung*)*Richtung Ausrichtung* := *Ausrichtung /* ||*Ausrichtung*||

Wie eine elementare Rechnung zeigt, ist der Mittelpunkt des (*DimX*,*DimY*)-Fensters gerade (wir hatten eine Öffnungswinkel von 50° vorausgesetzt)

$$
M = August + \frac{\sqrt{DimX^2 + DimY^2}}{2 \tan 25^\circ} Richtung
$$

Sei *Rechts* der Vektor, der orthonormal zu *Richtung* und *Ausrichtung* ist und im Betrachtungsmodell nach "rechts" zeigt, also

*Rechts* = *Richtung* × *Ausrichtung*.

Bezeichnet *Pij* den Mittelpunkt des (*i*, *j*)-ten Pixels des Fensters, ist

$$
P_{00} = M - \frac{DimX - 1}{2} Rechts + \frac{DimY - 1}{2} Ausrichtung
$$
  

$$
P_{ij} = P_{00} - i \cdot Ausrichtung + j \cdot Rechts
$$

Dabei gibt *i* = 0, .., *DimY*-1 die Zeile, *j* = 0, .., *DimX*-1 die Spalte des Bildpunktes an.

Der gesuchte Strahl, der von *Augpunkt* ausgehend durch *Pij* geht, ist schließlich

$$
\{Augpunkt + \lambda(P_{ij} - Augpunkt) | \lambda \in \mathbf{R}_0^+ \},\
$$

wobei der Richtungsvektor noch normiert werden sollte.

## Fehlertollerante Strahlenverfolgung

Liegt der Ausgangspunkt eines Strahls innerhalb eines Bausteins, kann dies, vernünftige Eingabedaten vorausgesetzt, zwei Gründe haben:

- 1) Der Schnittpunkt eines Strahls mit einem Baustein wurde aufgrund eines Rundungsfehlers auf einen Punkt innerhalb des Bausteins verschoben.
- 2) Beim rekursiven Ray-Tracing wird der Strahl durch ein transparenten Komplex verfolgt.

Unschöne Effekte entstehen bei (1), wenn bei spiegelnden Oberflächen das getroffene Objekt selbst in seiner Oberfläche gespiegelt wird. Es sollte daher, sofern im oben angegebenen Algorithmus ein "Schnittintervall" von höchstens [0,ε] ermittelt wird, davon ausgegangen

werden, daß der Strahl den Baustein nicht schneidet.  $\varepsilon$  ist dabei als "klein" anzunehmen – wird etwa ein Raum mit Möbeln modelliert, könnte  $\varepsilon = 1$  cm durchaus noch "klein genug" sein.

Problem (2) bedarf noch einer genaueren Betrachtung.

# Transparenz

Zur Behandlung von transparenten Bausteinen ist es notwendig, festzulegen, wie eine Überschneidung von Bausteinen zu werten ist. Vereinbarung: Der *zuerst in den Komplex eingefügte Baustein hat Vorrang*:

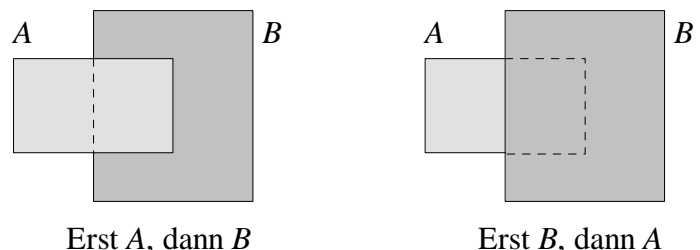

Diese Vereinbarung ist für nichttransparente Bausteine unerheblich, da sie ohnehin nur "von Außen" gesehen werden.

Es ist sinnvoll, den oben angegebenen Algorithmus zur Schnittpunktbestimmung eines Strahles mit einem Baustein so zu modifizieren, daß statt des Schnittpunktes  $\lambda$  das gesamte Schnittintervall [ $\lambda$ , $\lambda$ ] zurückgegeben wird: Bei einem Baustein tritt der Strahl bei  $\lambda$  in den Baustein ein, bei  $\lambda$ " wieder aus.

Ist (im obigen Beispiel) der Baustein *A* transparent, wird bei der Strahlenverfolgung die folgende Situation auftreten:

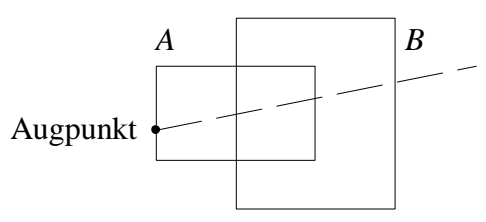

Je nachdem, in welcher Reihenfolge die Bausteine eingefügt wurden und abhängig davon, ob der Baustein *B* ebenfalls transparent *mit genau denselben Materialeigenschaften* ist, ist eins der folgenden Ergebnisse richtig (angegeben ist der Augpunkt und der zu bestimmende Schnittpunkt):

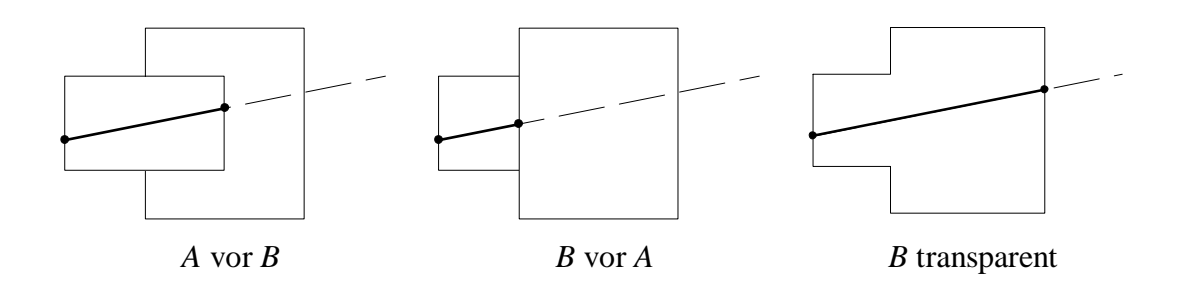

Die Überschneidung zweier Bausteine ist genau dann zu berücksichtigen, wenn die zugehörigen "Strahlenintervalle" einen nichtleeren Schnitt haben. Eine einfache Fallunterscheidung liefert den folgenden Algorithmus:

Schnittpunkt(Komplex *K*, Strahl *S*) setze  $\lambda_{\min} = \infty$ ,  $\lambda_{\max} = \infty$ für alle Bausteine *B* von *K* bestimme Schnittintervall  $[\lambda, \lambda]$  von *S* mit *B* falls *B* transparent ist falls  $\lambda$ <sup>'</sup> <  $\lambda$ <sub>min</sub> setze  $\lambda$ <sub>max</sub> =  $\lambda$ <sup>''</sup> sonst falls  $\lambda' < \lambda_{\text{max}}$  setze  $\lambda_{\text{max}} = \max(\lambda_{\text{max}}, \lambda')$ setze  $\lambda_{\min} = \min(\lambda_{\min}, \lambda)$ sonst /\* *B* nicht transparent \*/  $\lambda_{\min} = \min(\lambda_{\min}, \lambda)$  ,  $\lambda_{\max} = \min(\lambda_{\max}, \lambda)$ return, je nach Aufruf,  $\lambda_{\min}$  bzw.  $\lambda_{\max}$  (oder gleich  $[\lambda_{\min}, \lambda_{\max}]$ ).

Die getroffenen Objekte müssen natürlich auch zurückgegeben werden.

Überschneiden sich mehrere Bausteine, wird vom angegebenen Algorithmus ein "hinterer" Baustein, sofern zwar ein "vorderer", aber noch kein "Verbindungsstück" abgearbeitet sind, ignoriert. Für unsere Fälle sollte das Verfahren jedoch ausreichend sein.